Praktische Informatik 3: Funktionale Programmierung Vorlesung 11 vom 06.01.2015: Aktionen und Zustände

> Christoph Lüth Universität Bremen

Wintersemester 2014/15

Rev. 1966 1 [28]

**Fahrplan**

- ► Teil I: Funktionale Programmierung im Kleinen
- ► Teil II: Funktionale Programmierung im Großen
- ► Teil III: Funktionale Programmierung im richtigen Leben
	- <sup>I</sup> Aktionen und Zustände
	- $\blacktriangleright$  Effizienzaspekte
	- $\blacktriangleright$  Scala Eine praktische Einführung
	- **Bückblich & Ausblick**

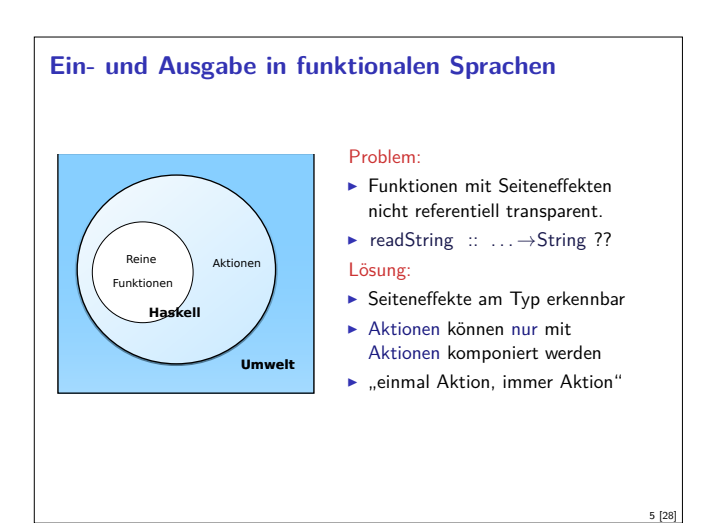

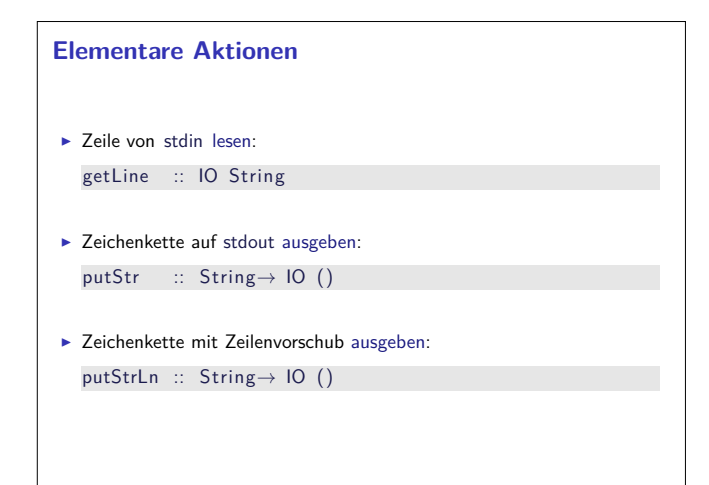

# **Frohes Neues Jahr!** 2 [28]

# **Inhalt**

- $\blacktriangleright$  Ein/Ausgabe in funktionale Sprachen
- ▶ Wo ist das Problem?
- ► Aktionen und der Datentyp IO.
- $\blacktriangleright$  Aktionen als Werte

3 [28]

7 [28]

 $\blacktriangleright$  Aktionen als Zustandstransformationen

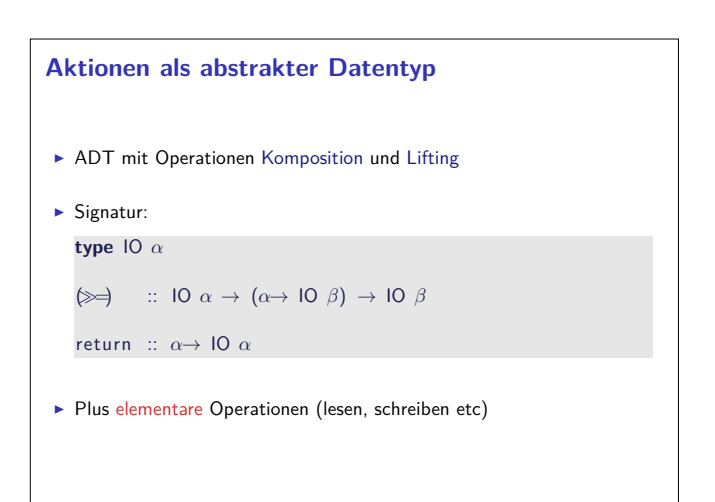

# **Einfache Beispiele**  $\blacktriangleright$  Echo einfach echo $1 :: 10 ()$  $echo1 = getLine \gg = putStrLn$  $\blacktriangleright$  Echo mehrfach echo :: IO () echo = getLine = putStrLn =*λ*\_ → echo  $\blacktriangleright$  Was passiert hier?  $\blacktriangleright$  Verknüpfen von Aktionen mit  $\gg=$ ► Jede Aktion gibt Wert zurück

4 [28]

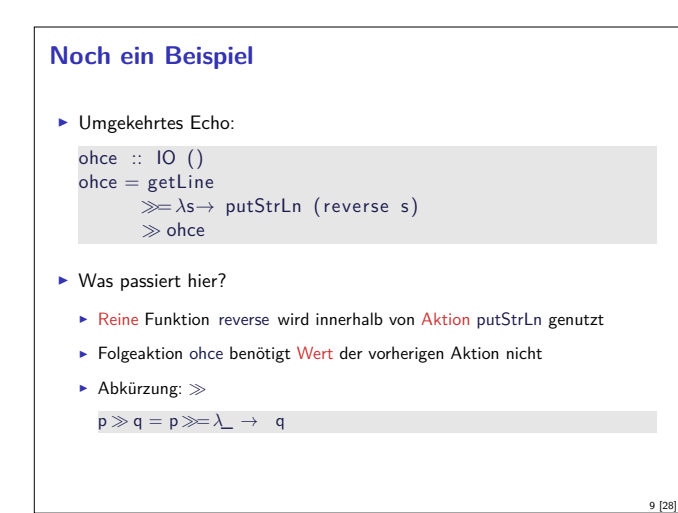

## **Drittes Beispiel**

```
\blacktriangleright Zählendes, endliches Echo
```

```
echo3 :: Int\rightarrow IO ()
echo3 cnt = do
  putStr (show cnt + ": \square")
  s← getLine
  if s \neq "" then do
```
putStrLn  $$$  show cnt  $+$  " $:$  $-$ " $+$  s  $echo3$  (cnt+ 1) **else** return ()

 $\blacktriangleright$  Was passiert hier?

```
\triangleright Kombination aus Kontrollstrukturen und Aktionen
```
- $\blacktriangleright$  Aktionen als Werte
- <sup>I</sup> Geschachtelte **do**-Notation

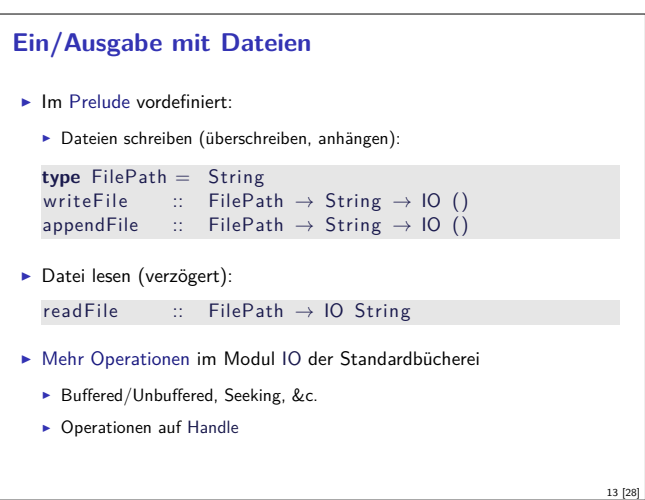

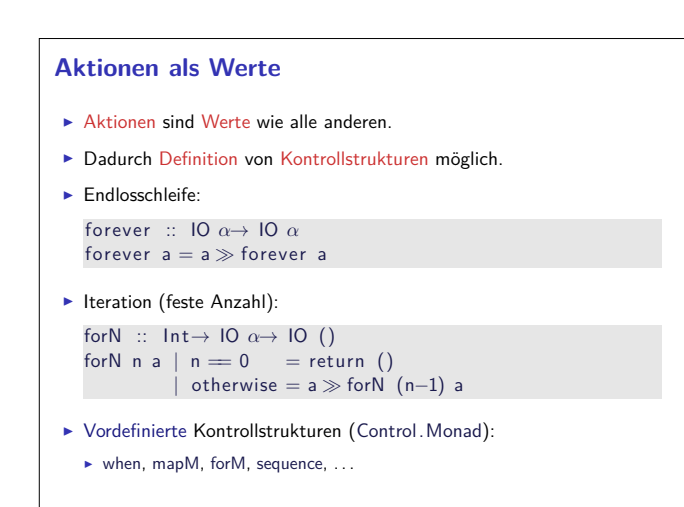

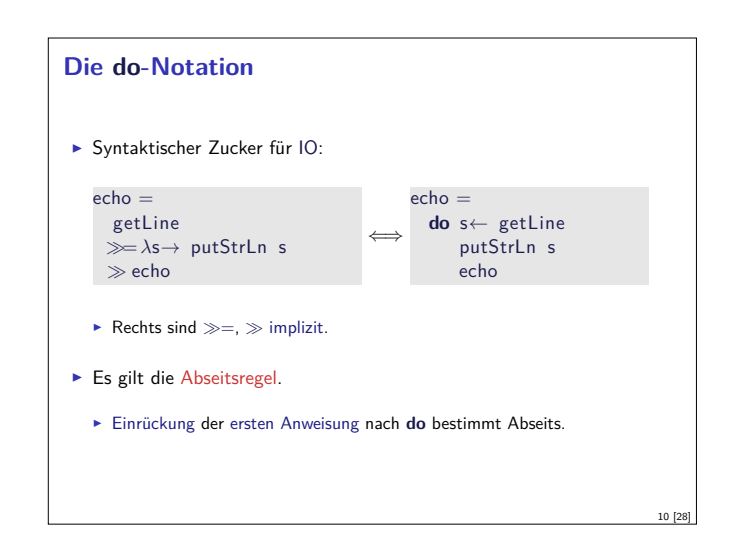

# **Module in der Standardbücherei**

- $\blacktriangleright$  Ein/Ausgabe, Fehlerbehandlung (Modul System.IO)
- ▶ Zufallszahlen (Modul System.Random)
- <sup>I</sup> Kommandozeile, Umgebungsvariablen (Modul System.Environment)
- ▶ Zugriff auf das Dateisystem (Modul System.Directory)
- ▶ Zeit (Modul System.Time)

11 [28]

15 [28]

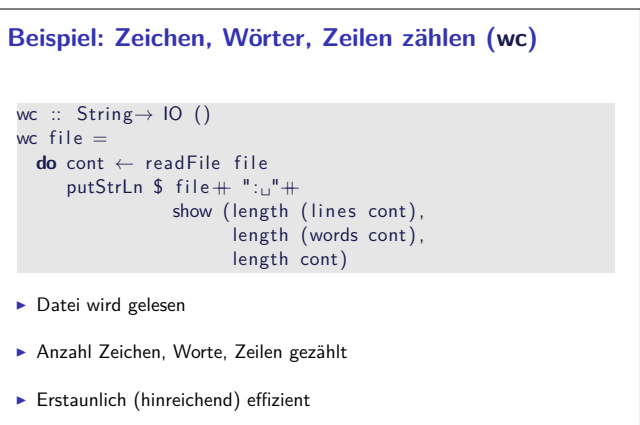

#### **Fehlerbehandlung**

- $\blacktriangleright$  Fehler werden durch Exception repräsentiert
- $\triangleright$  Exception ist Typklasse kann durch eigene Instanzen erweitert werden
- <sup>I</sup> Vordefinierte Instanzen: u.a. IOError
- <sup>I</sup> Fehlerbehandlung durch Ausnahmen (ähnlich Java)

```
catch :: Exception e\Rightarrow IO \alpha \rightarrow (e \rightarrow 10 \alpha) \rightarrow 10 \alphatry :: Exception e\Rightarrow IO \alpha \rightarrow IO (Either e a)
```
- <sup>I</sup> Faustregel: catch für unerwartete Ausnahmen, try für erwartete
- $\blacktriangleright$  Fehlerbehandlung nur in Aktionen

12 [28]

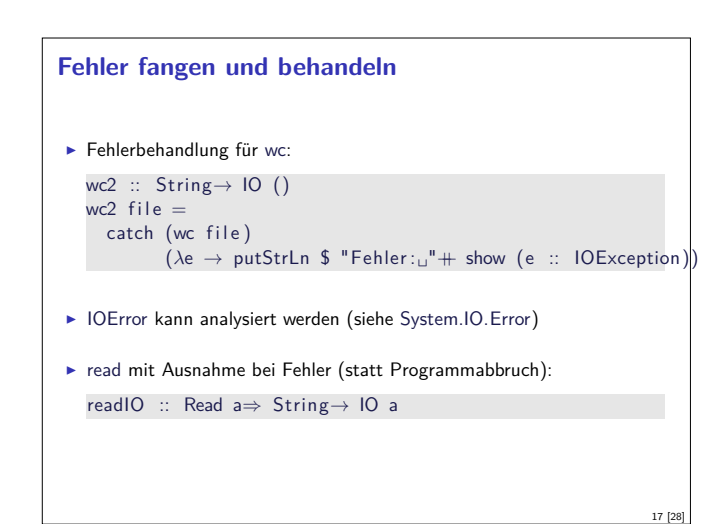

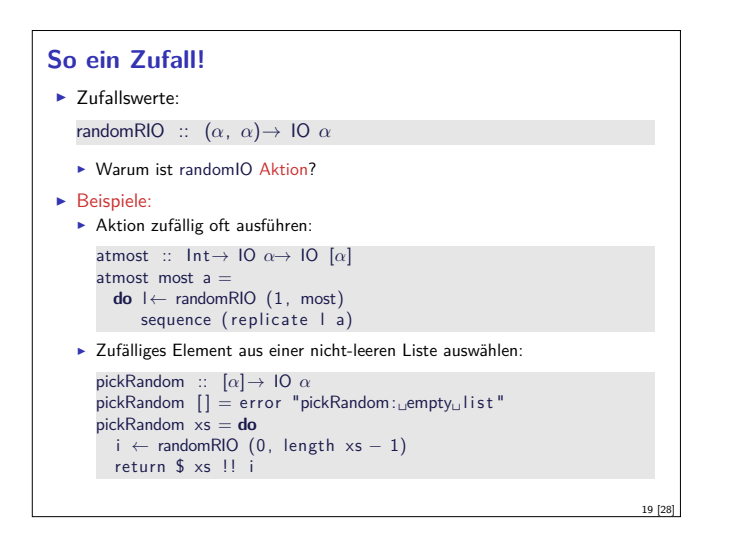

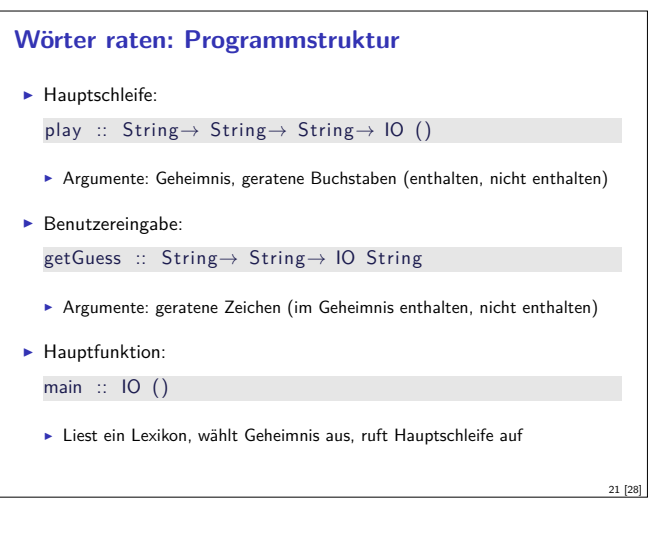

# **Funktionen mit Zustand**

- $\blacktriangleright$  Idee: Seiteneffekt explizit machen
- ► Funktion  $f : A \rightarrow B$  mit Seiteneffekt in Zustand S:

$$
f: A \times S \to B \times S
$$
  
\n
$$
\cong
$$
  
\n
$$
f: A \to S \to B \times S
$$

- $\blacktriangleright$  Datentyp:  $S \rightarrow B \times S$
- $\blacktriangleright$  Komposition: Funktionskomposition und uncurry

#### **Ausführbare Programme**

- $\blacktriangleright$  Eigenständiges Programm ist Aktion
- ▶ Hauptaktion: main :: IO () in Modul Main
- $\triangleright$  wc als eigenständiges Programm:

**module** Main **where**

**import** System. Environment (getArgs) **import** Control . Exception

. . . main :: IO ()  $main = **do**$  $args \leftarrow getArgs$ mapM\_ wc2 args

#### **Fallbeispiel: Wörter raten**

- <sup>I</sup> Unterhaltungsprogramm: der Benutzer rät Wörter
- ► Benutzer kann einzelne Buchstaben eingeben oder das ganze Wort
- $\blacktriangleright$  Wort wird maskiert ausgegeben, nur geratene Buchstaben angezeigt

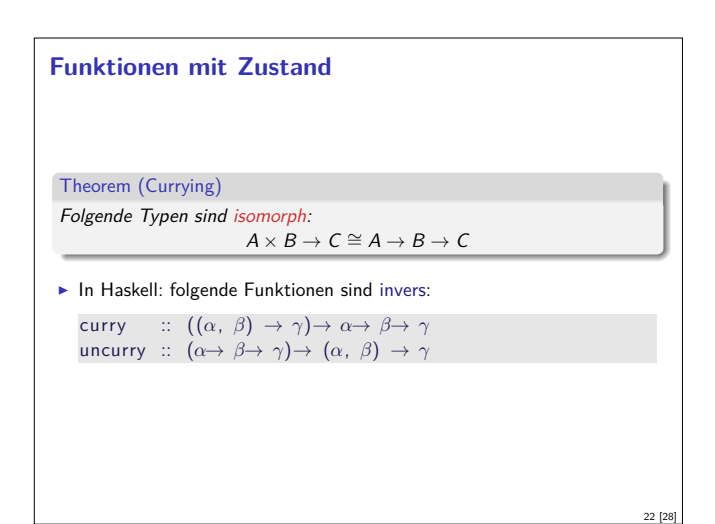

# **In Haskell: Zustände explizit**

- <sup>I</sup> Datentyp: Berechnung mit Seiteneffekt in Typ *<sup>σ</sup>* (polymorph über *<sup>α</sup>*) **type** State *σ α* <sup>=</sup> *<sup>σ</sup>*<sup>→</sup> (*α*, *<sup>σ</sup>*)
- **Komposition zweier solcher Berechnungen:** comp :: State *σ α*<sup>→</sup> (*α*<sup>→</sup> State *σ β*)<sup>→</sup> State *σ β* comp f  $g =$  uncurry  $g \circ f$
- $\blacktriangleright$  Lifting:

23 [28]

```
lift :: \alpha \rightarrow State \sigma \alphalift = curry id
```
18 [28]

# **Beispiel: Ein Zähler**

 $\blacktriangleright$  Datentyp:

**type** WithCounter *<sup>α</sup>* <sup>=</sup> State Int *<sup>α</sup>*

- ► Zähler erhöhen: tick :: WithCounter () tick  $i = ((), i+1)$
- <sup>I</sup> Zähler auslesen:

read :: WithCounter Int read  $i = (i, i)$ 

 $\blacktriangleright$  Zähler zurücksetzen:

reset :: WithCounter () reset  $i = ((), 0)$ 

## **Aktionen als Zustandstransformationen**

- $\blacktriangleright$  Idee: Aktionen sind Transformationen auf Systemzustand S
- $\triangleright$  S beinhaltet
	- ▶ Speicher als Abbildung  $A \rightarrow V$  (Adressen A, Werte V)
	- $\blacktriangleright$  Zustand des Dateisystems
	- ▶ Zustand des Zufallsgenerators
- In Haskell: Typ RealWorld
	- $\blacktriangleright$  "Virtueller" Typ, Zugriff nur über elementare Operationen
	- $\blacktriangleright$  Entscheidend nur Reihenfolge der Aktionen

# **Implizite vs. explizite Zustände**

- $\blacktriangleright$  Nachteil: Zustand ist explizit
	- $\blacktriangleright$  Kann dupliziert werden
- $\blacktriangleright$  Daher: Zustand implizit machen
	- $\blacktriangleright$  Datentyp verkapseln
	- $\blacktriangleright$  Signatur State, comp, lift, elementare Operationen

#### **Zusammenfassung**

- $\blacktriangleright$  Ein/Ausgabe in Haskell durch Aktionen
- **►** Aktionen (Typ IO *α*) sind seiteneffektbehaftete Funktionen

26 [28]

28 [28]

 $\blacktriangleright$  Komposition von Aktionen durch

```
(=) :: IO α→ (α→ IO β)→ IO β
return :: α→ IO α
```
► do-Notation

25 [28]

- ► Fehlerbehandlung durch Ausnahmen (IOError, catch).
- <sup>I</sup> Verschiedene Funktionen der Standardbücherei:
	- ▶ Prelude: getLine, putStr, putStrLn, readFile, writeFile Module: IO, Random
- $\blacktriangleright$  Aktionen sind implementiert als Zustandstransformationen